### *Marktoberdorf 2004*Towards Trusted Components

## **Bertrand Meyer**

**ETH, Zürich & Eiffel Software, California**

# **Lesson 2: Contracts & the overall pointer structure**

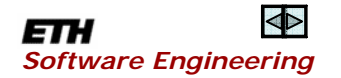

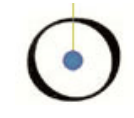

At the routine level:

- ¾Preconditions
- ¾Postconditions
- At the class level:
	- ¾Class invariant

Other assertion constructs: ¾"**check**" instruction ¾Loop invariant and variant

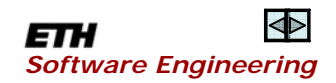

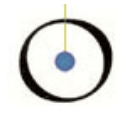

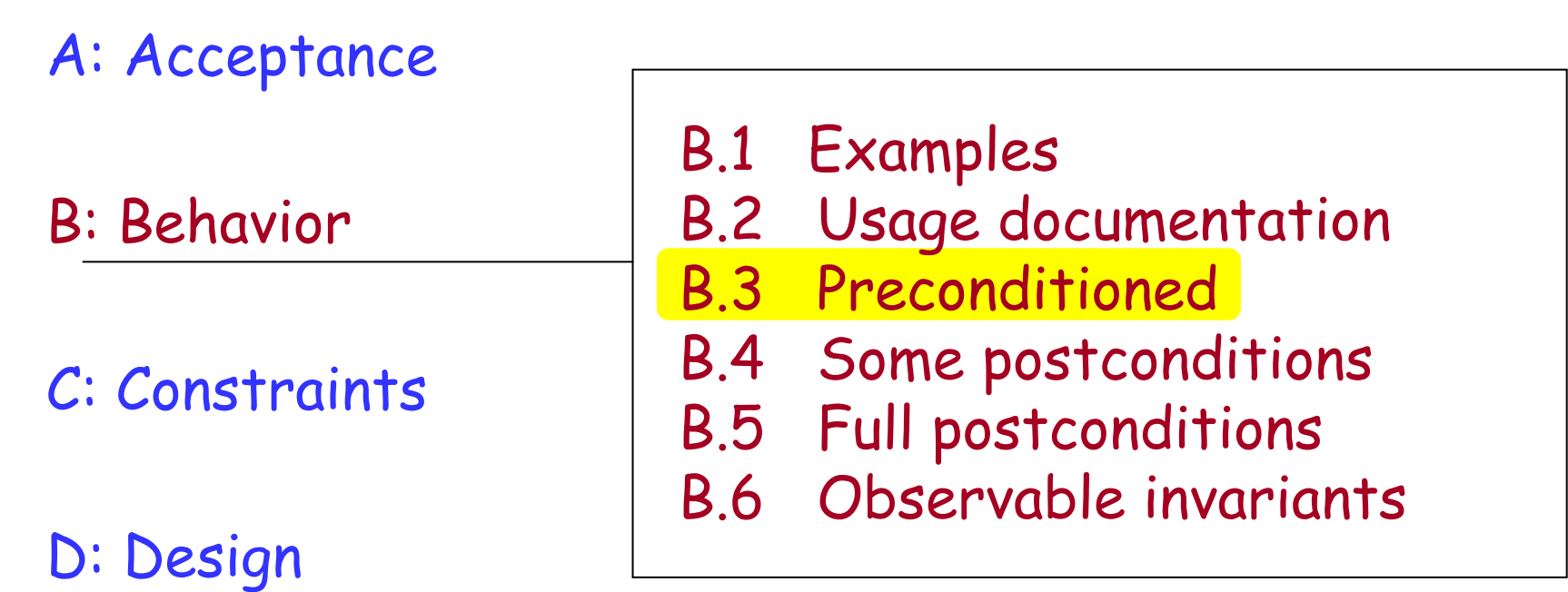

### E: Extension

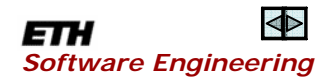

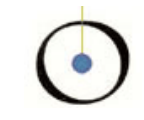

(From lesson 1) Style rules

No routine without header comments

Preconditions always fully expressed

Postconditions and invariants: the more the better

Redundancy OK in class invariants (axioms and theorems)

Standardized layout

Queries never use verbs!

Class ACCOUNT:

balance, not get\_balance

Systematic naming conventions

No exceptions; rules strictly enforced

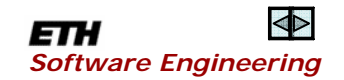

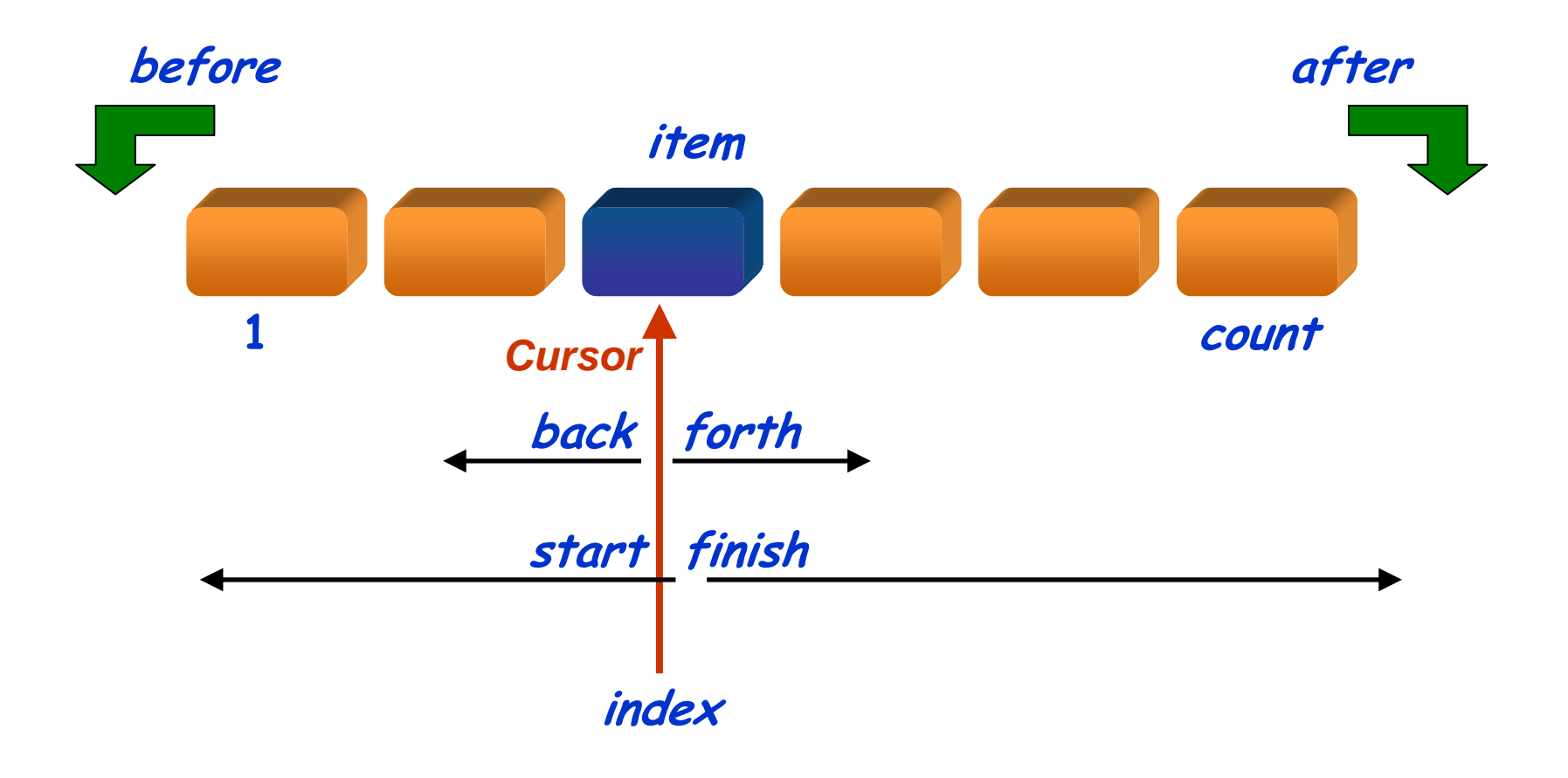

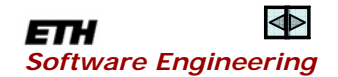

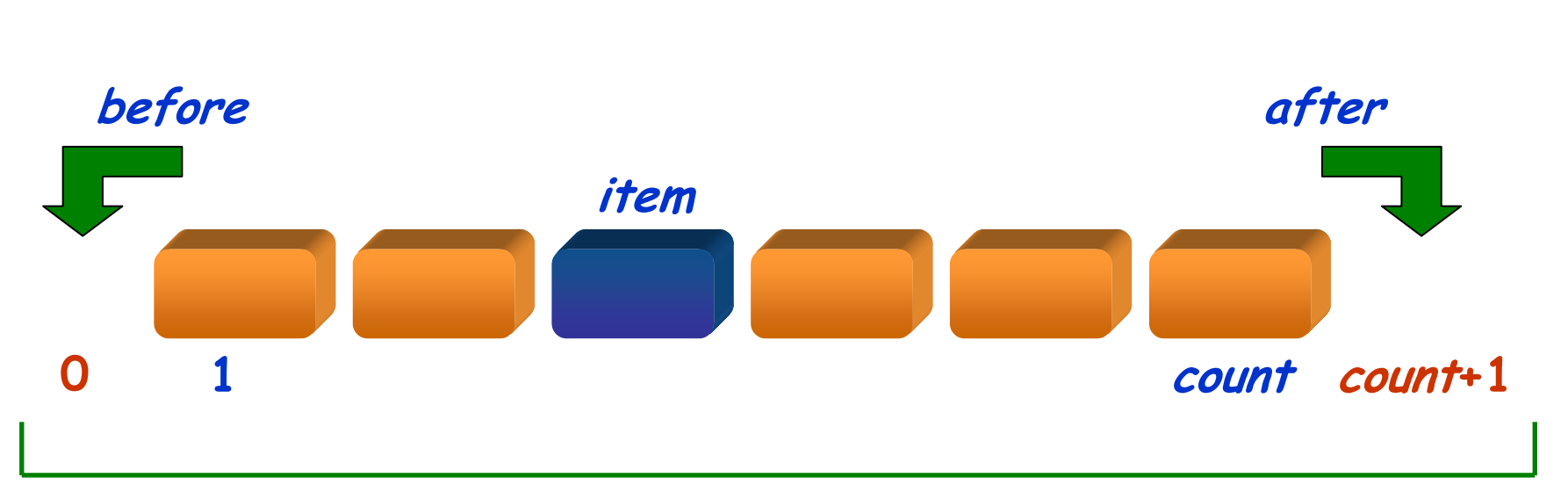

### Valid cursor positions

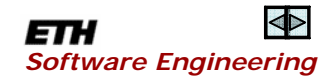

## From the invariant of class *LIST*

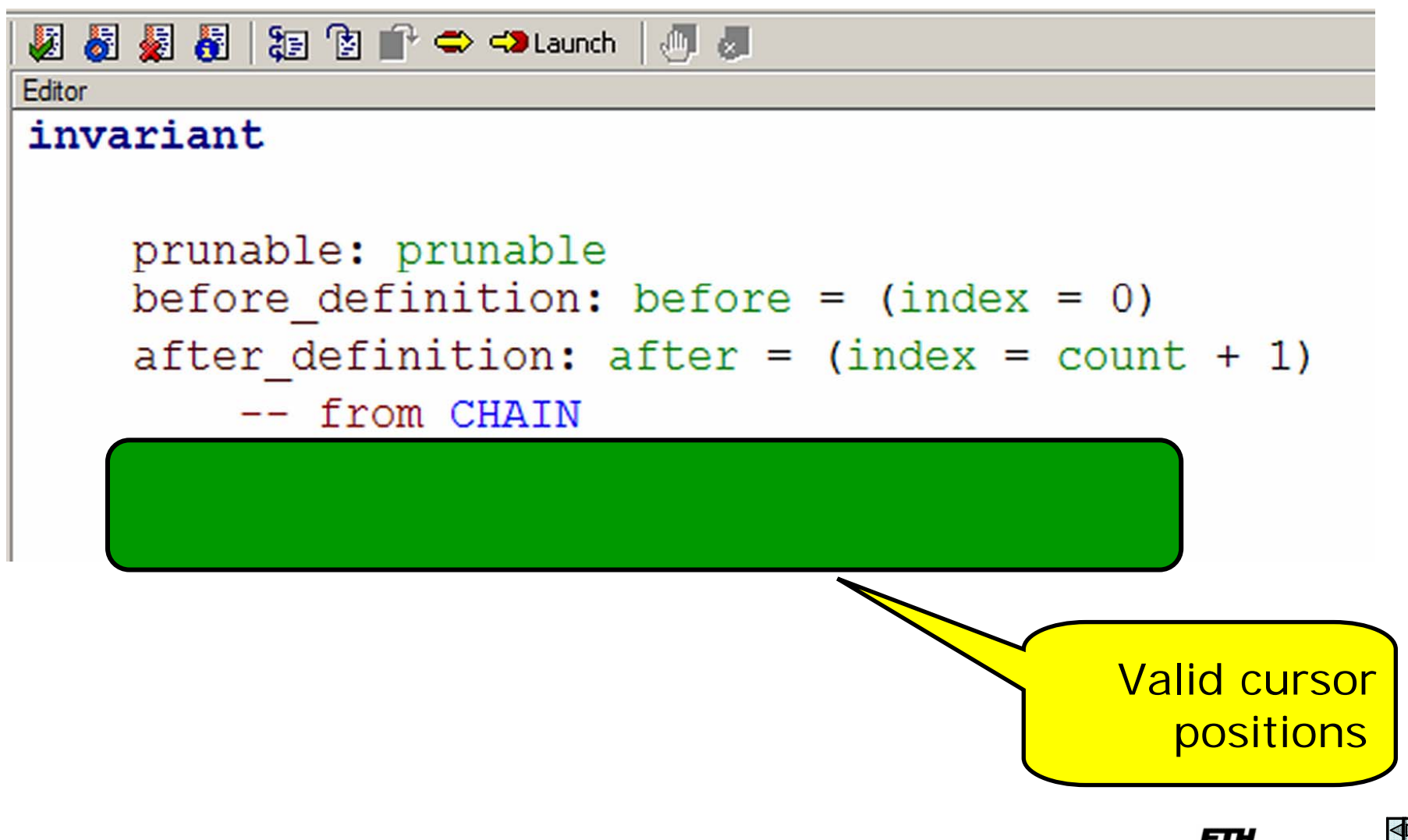

## Moving the cursor forward

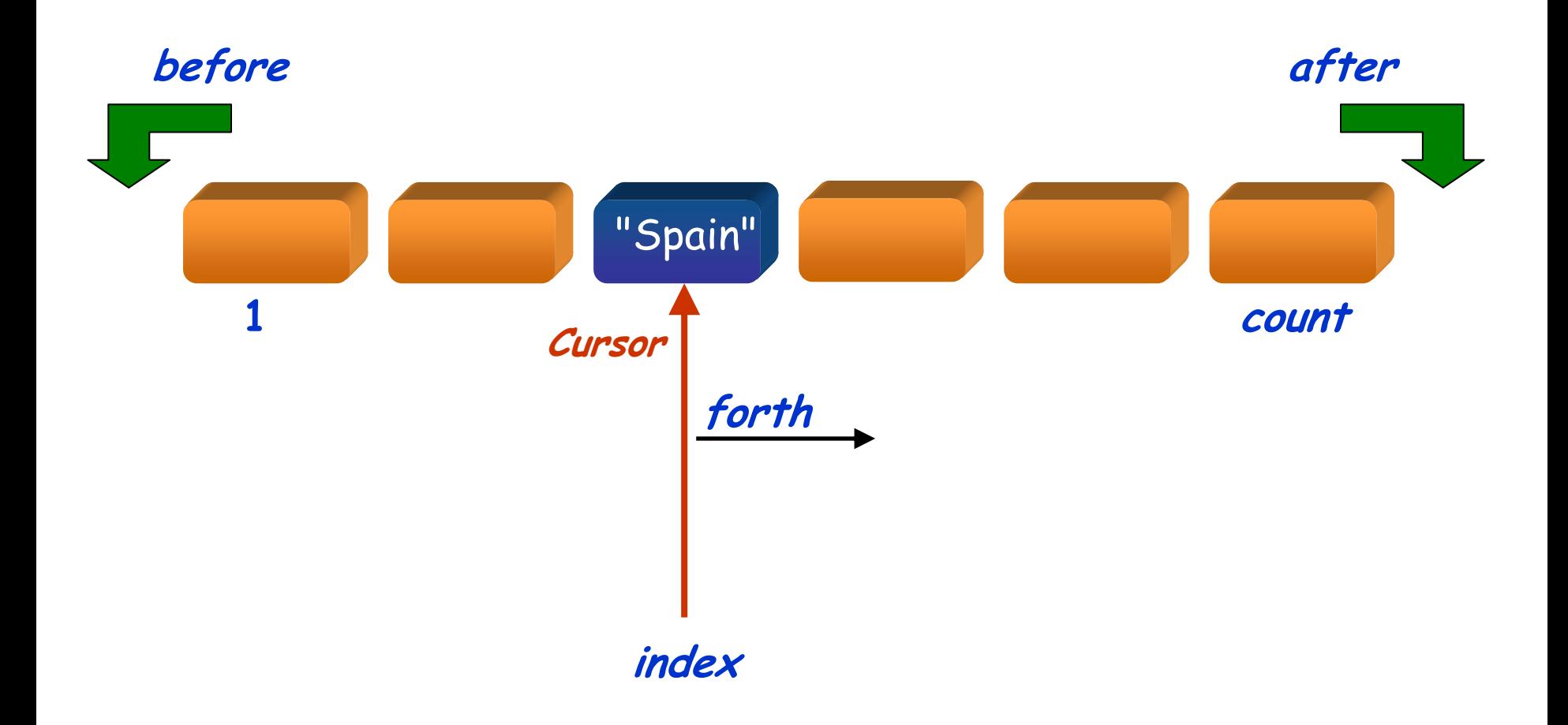

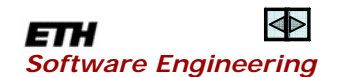

# Specifying a command: *forth*

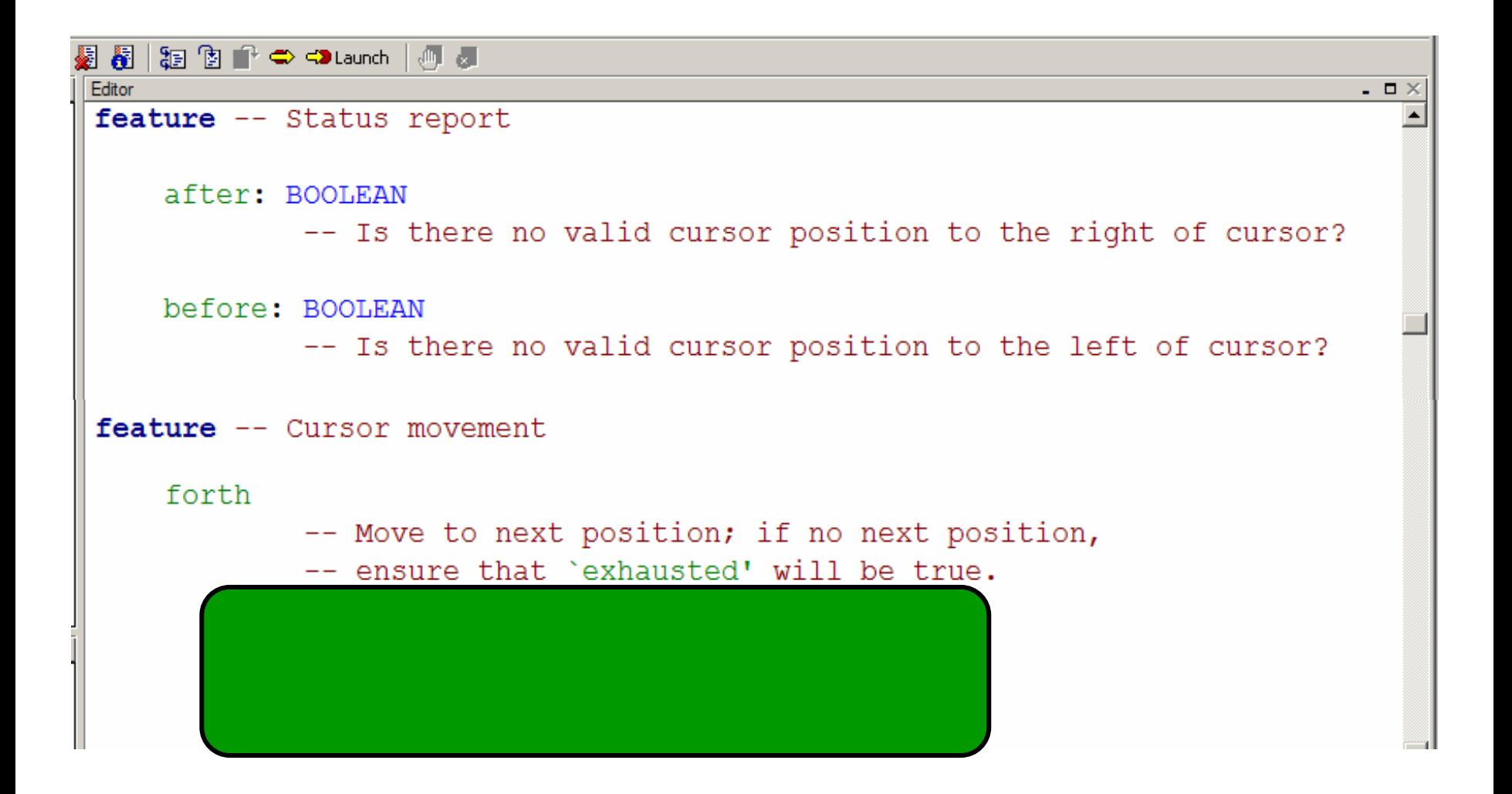

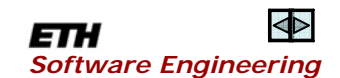

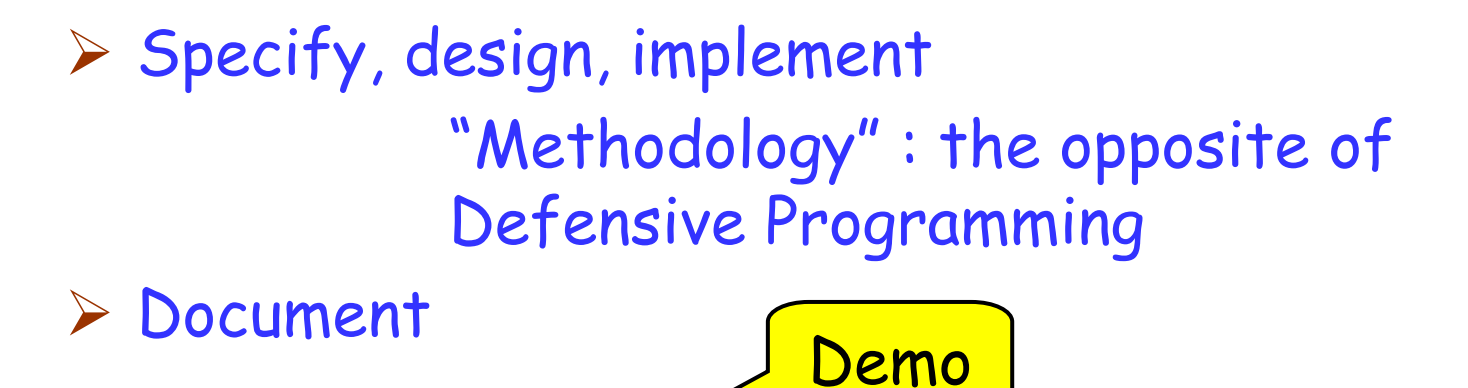

¾ Test & debug

¾ Control inheritance, exceptions

¾ Manage

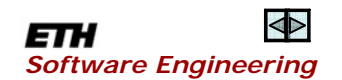

# Contracts and inheritance

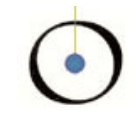

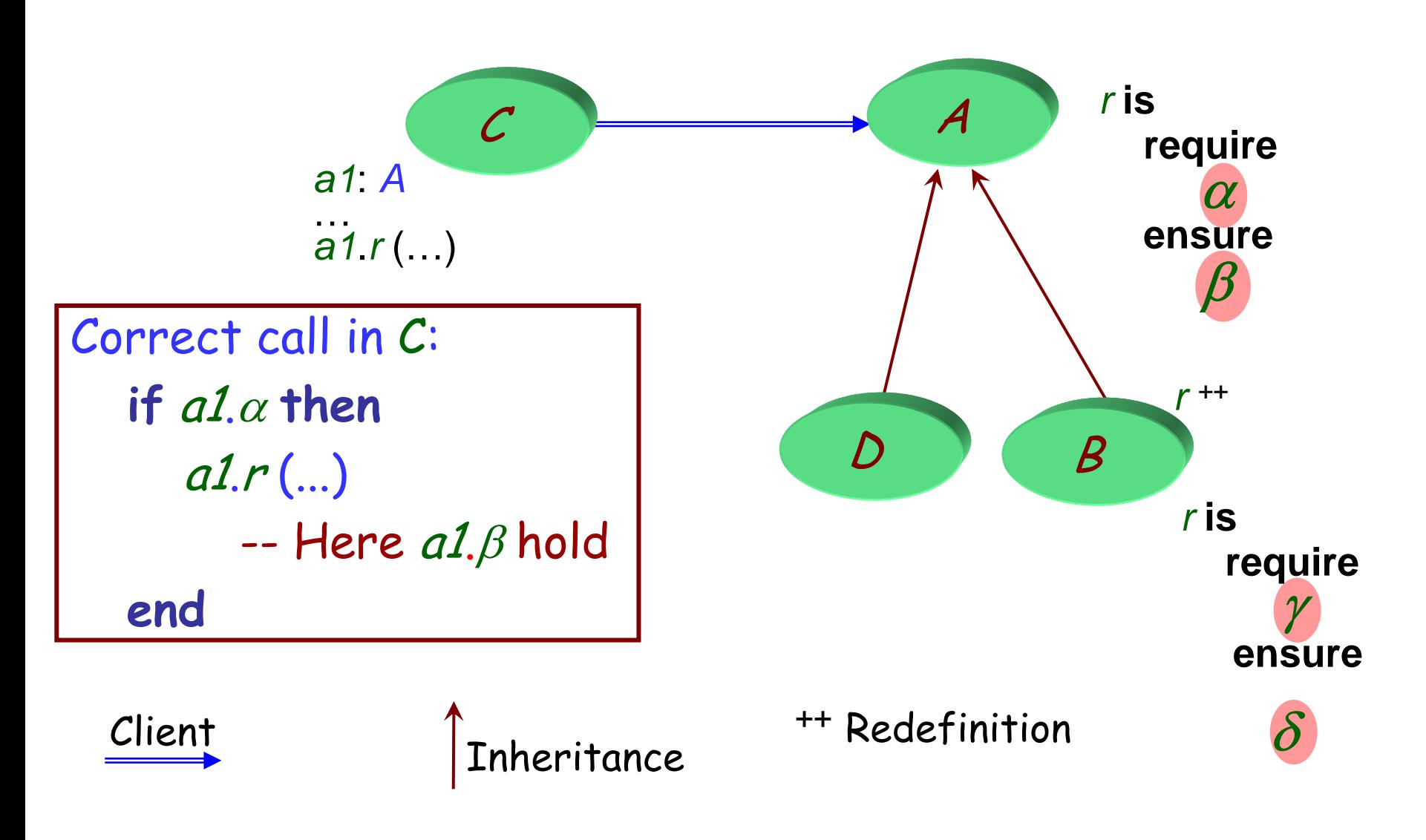

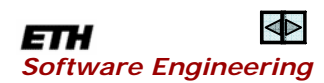

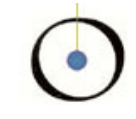

When redeclaring a routine, we may only:

- ¾ Keep or weaken the precondition
- ¾ Keep or strengthen the postcondition

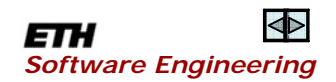

A simple language rule does the trick!

Redefined version may have nothing (assertions kept by default), or

> **require else** new\_pre **ensure then** new\_post

Resulting assertions are (approximately):

¾ original\_precondition **or** new\_pre

¾ original\_postcondition **and** new\_post

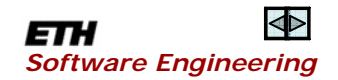

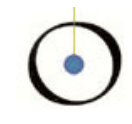

## Prove that class implementations satisfy the contracts

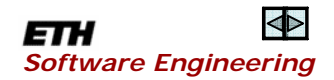

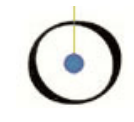

### Very simple mathematics only

- ¾ Logic
- ¾ Set theory
- ¾ Explainable to a first-year student

Have as few instances of "Deus ex machina" (also known as "*pulling a rabbit out of a hat*") as possible

> [Physicists: constants Mathematicians: axioms]

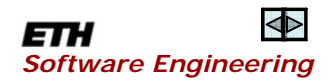

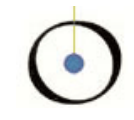

This work applies to Eiffel components

No claim of applicability to any other environment

"Eiffel" may mean either  $\triangleright$  Eiffel ¾Whatever we need it to be

Computer science is not a natural science

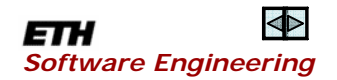

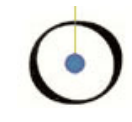

- ¾ Dealing with a full-fledged, useful, used language
- ¾ Loops
- ¾ Pointer (reference) structure, dynamic aliasing
- ¾ Genericity
- ¾ Inheritance, single and multiple
- ¾ Polymorphism
- ¾ Dynamic binding
- ¾ Exception handling
- ¾ Agents (routine objects)

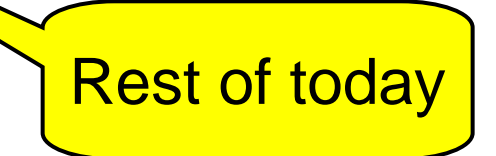

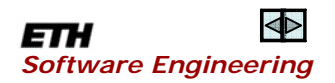

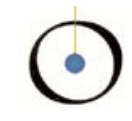

- ¾ Contract mechanism is built-in
- ¾ No in-class overloading
- ¾ Simple language (e.g. just one form of loops)
- ¾ Strict command-query distinction
- ¾ Good libraries, extensively reused, contract-rich
- ¾ Every loop is characterized by an invariant and a variant (no need for fixpoints etc.)

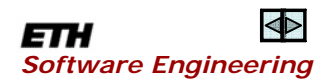

### Some of our friends

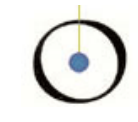

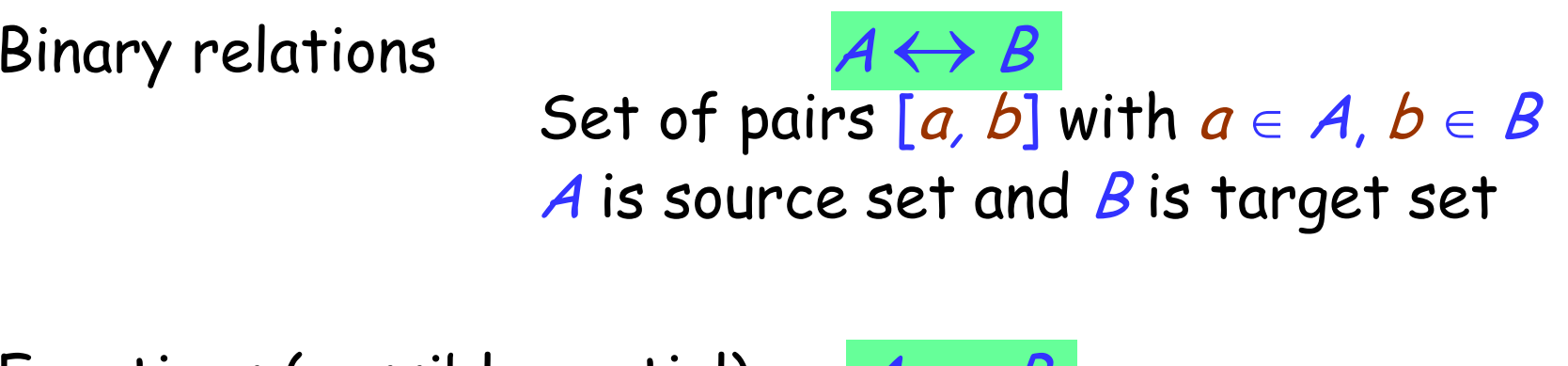

Functions (possibly partial) (finite)  $\begin{array}{|c|c|c|c|c|}\nA & \rightarrow B & \subseteq & A \rightarrow B\end{array}$ (total)  $A \rightarrow B \subseteq A \rightarrow B$ For any relation r: **domain** r range r  $A \rightarrow B'$ 

Function application:  $r(a)$ , where r is a function and  $a \in$  **domain** r Even if  $r\colon \mathcal{A} \longleftrightarrow \mathcal{B}$ is not a function, we may use image  $r\{X\}$  where  $X \subset A$  (then  $r\{X\} \subset B$ )

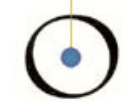

--- SOME\_PROPERTY holds of a

"Apply SOME\_OPERATION to b"

--- SOME\_PROPERTY still holds of a

Applicable to "expanded values", e.g. integers:

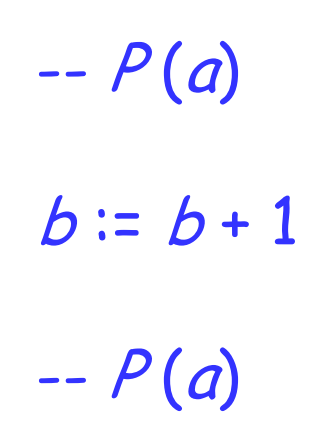

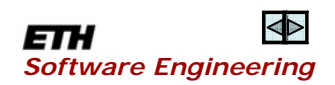

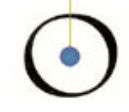

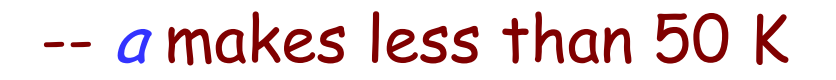

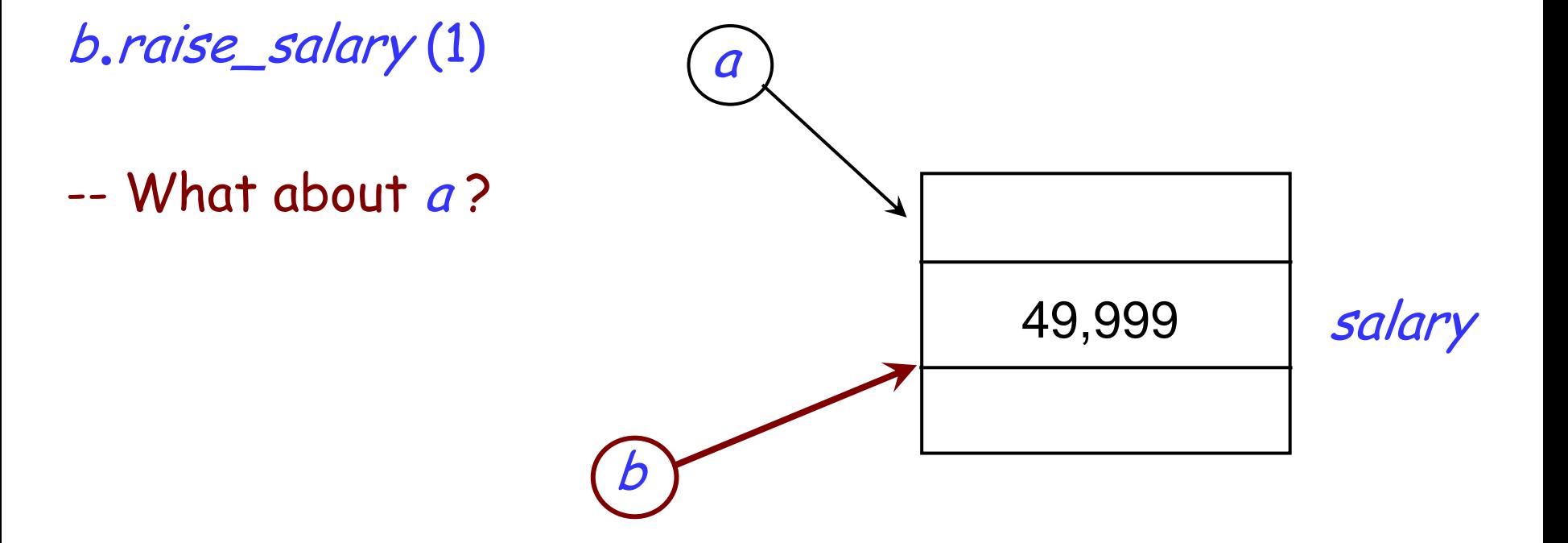

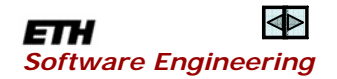

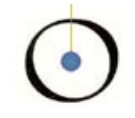

-- I heard that one of the CEO's in-laws makes less than 50K

Memo to personnel: Raise Jill's salary by one euro

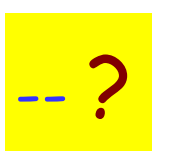

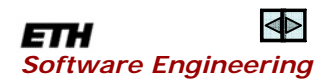

"The beautiful daughter of Leda"

"Menelas's spouse"

"Paris's lover"

"Your driver or your cook?" (Harpagon, in The Miser)

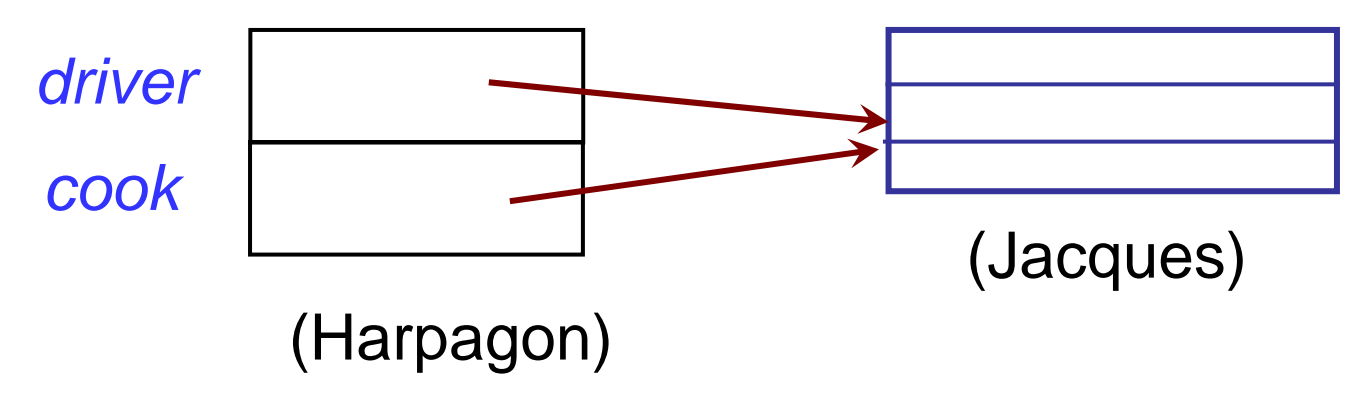

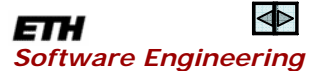

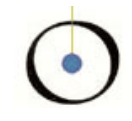

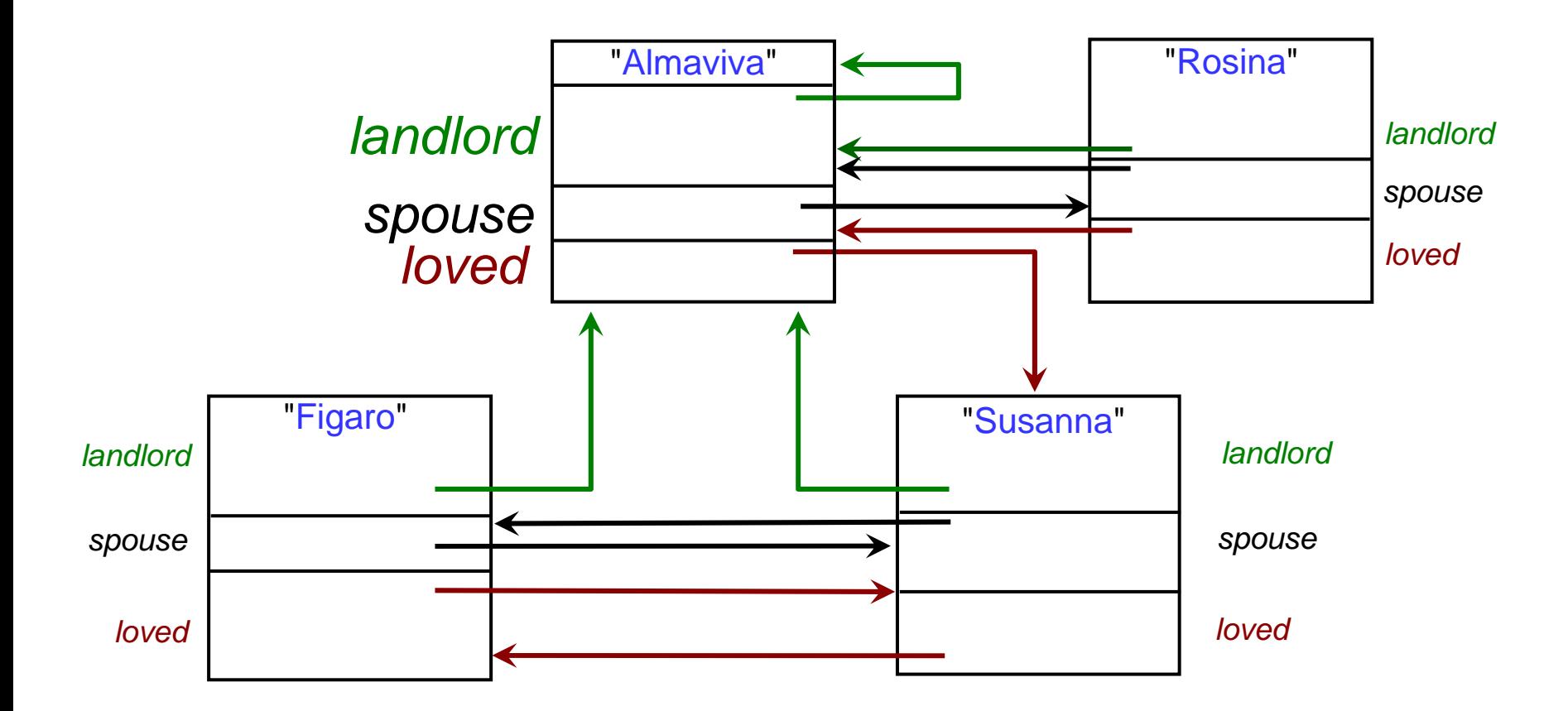

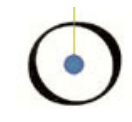

### Addresses -- (Abstract) addresses of potential objects States --Possible computation states

Convention: the name of a set always starts with an uppercase letter. It is either:

- $\triangleright$  A noun in the plural, suggesting the set's elements Example: States .
- $\triangleright$  A noun in the singular, or an adjective, suggesting the set as a whole

Examples: Heap, Live

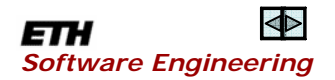

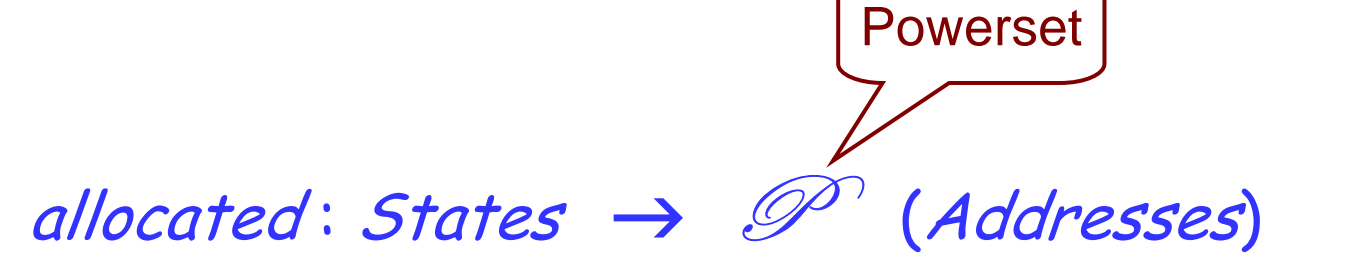

--Set of addresses allocated to objects

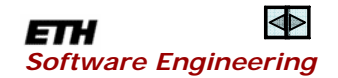

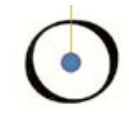

In the next part of the discussion we focus on one specific state s, and define

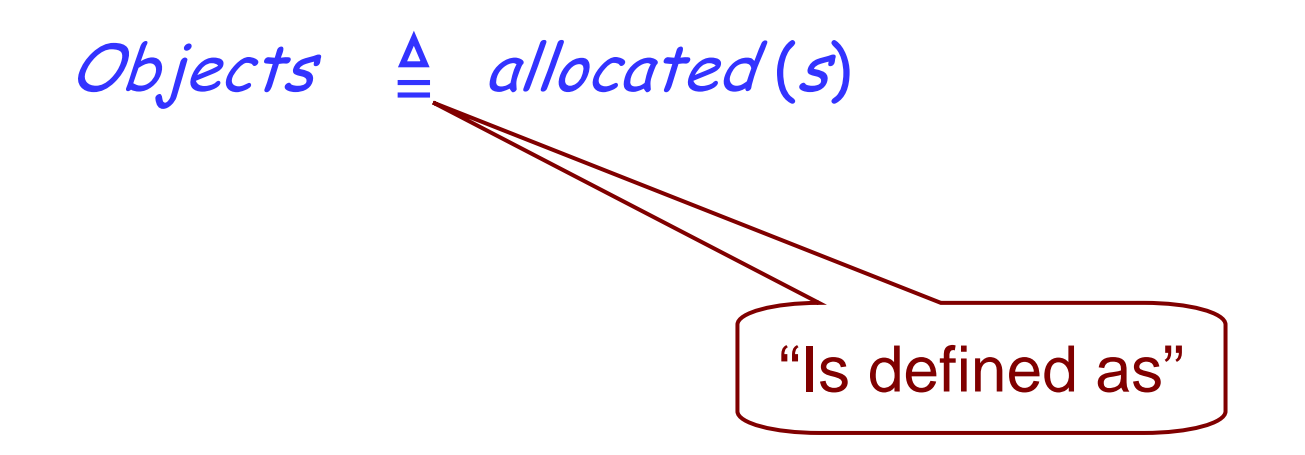

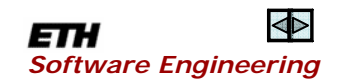

### Modeling attributes

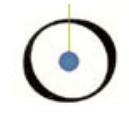

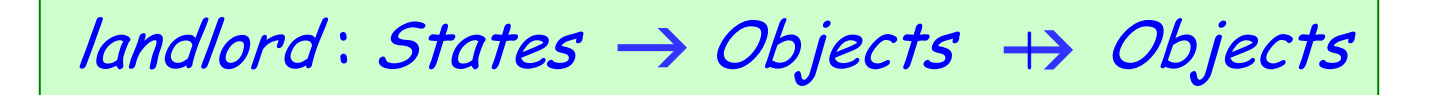

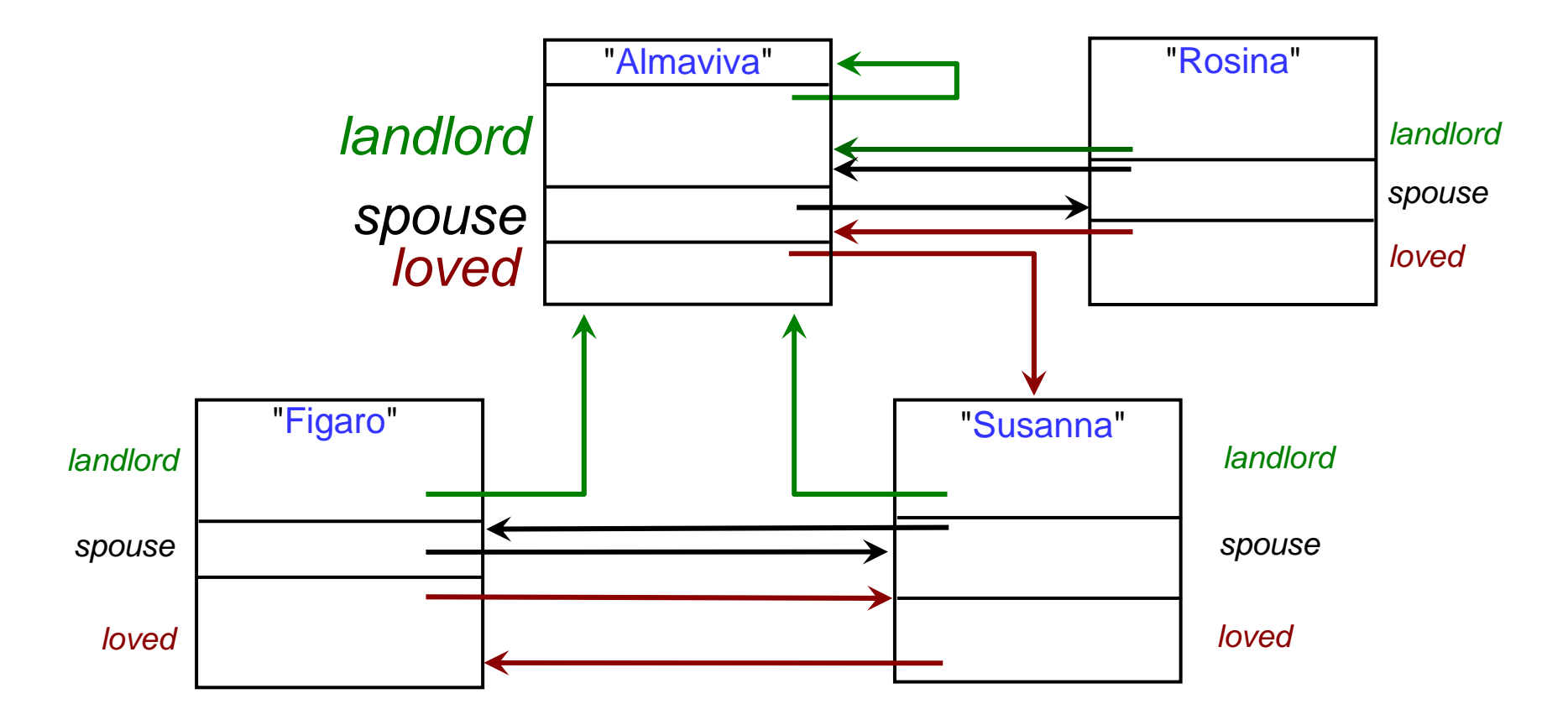

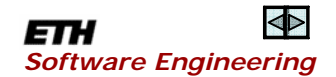

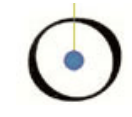

 $landlord$ : States  $\rightarrow$  Objects  $\rightarrow$  Objects

An undefined value for *landlord* (s) (obj) may signal:

 $\triangleright$  That the function is not applicable to *obj* (wrong type)

 $\triangleright$  That the reference exists but is void

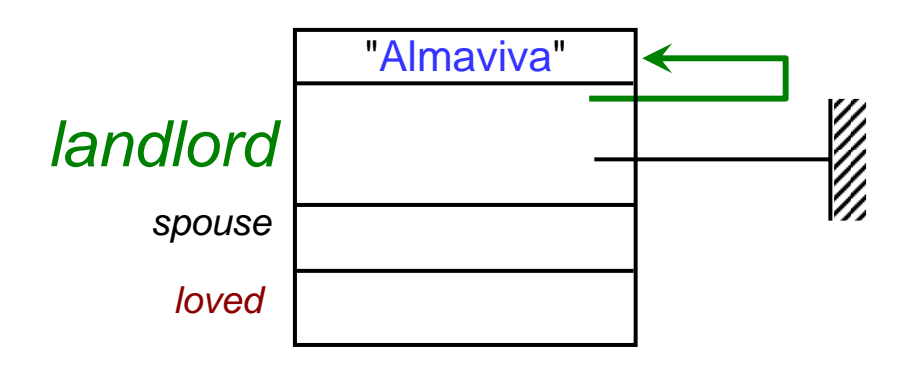

### The overall reference relation

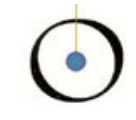

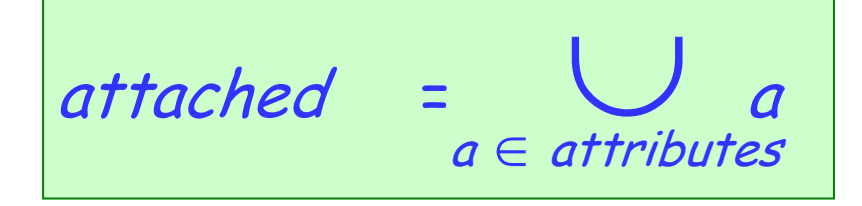

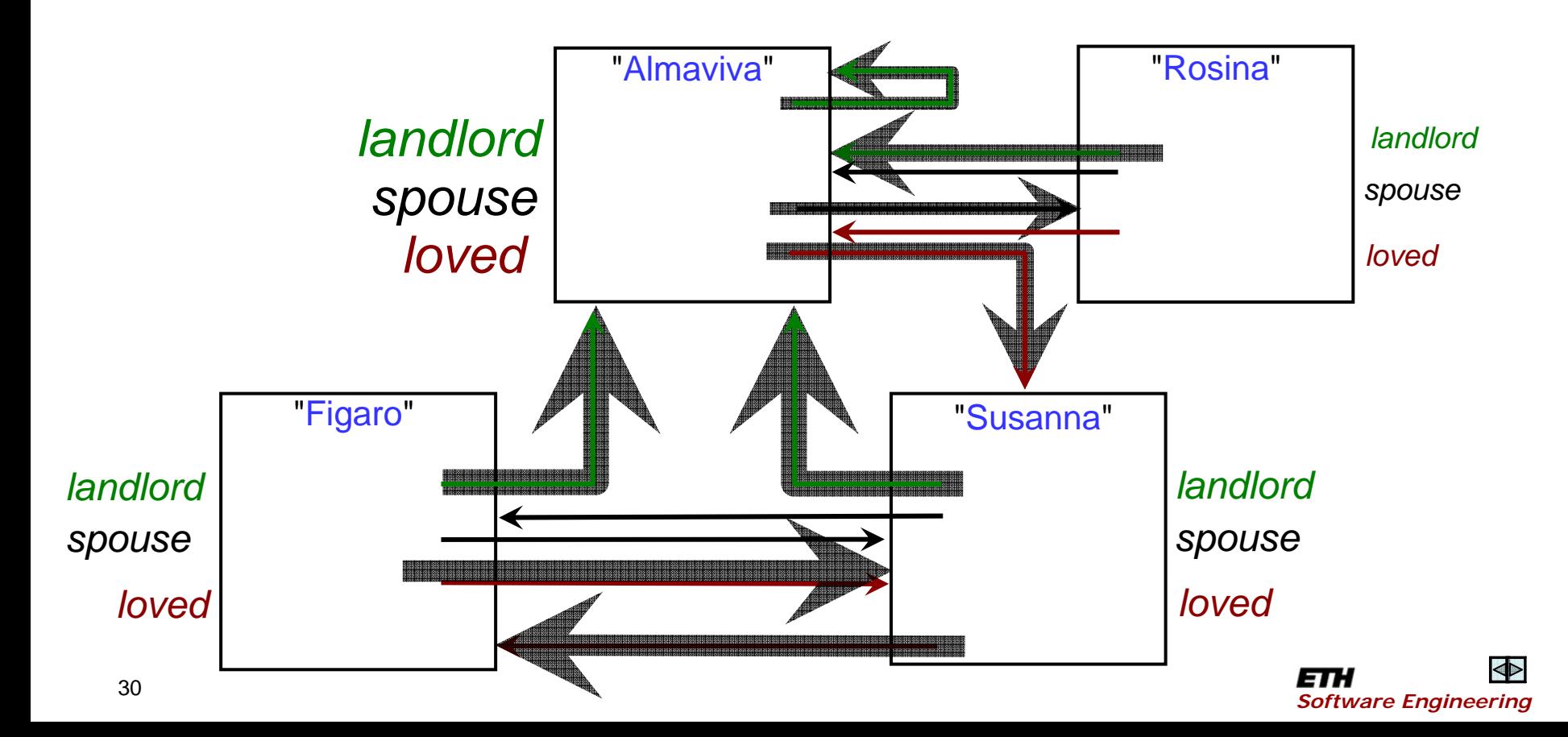

### $\overline{\phantom{a}}$

### Parts of the object store

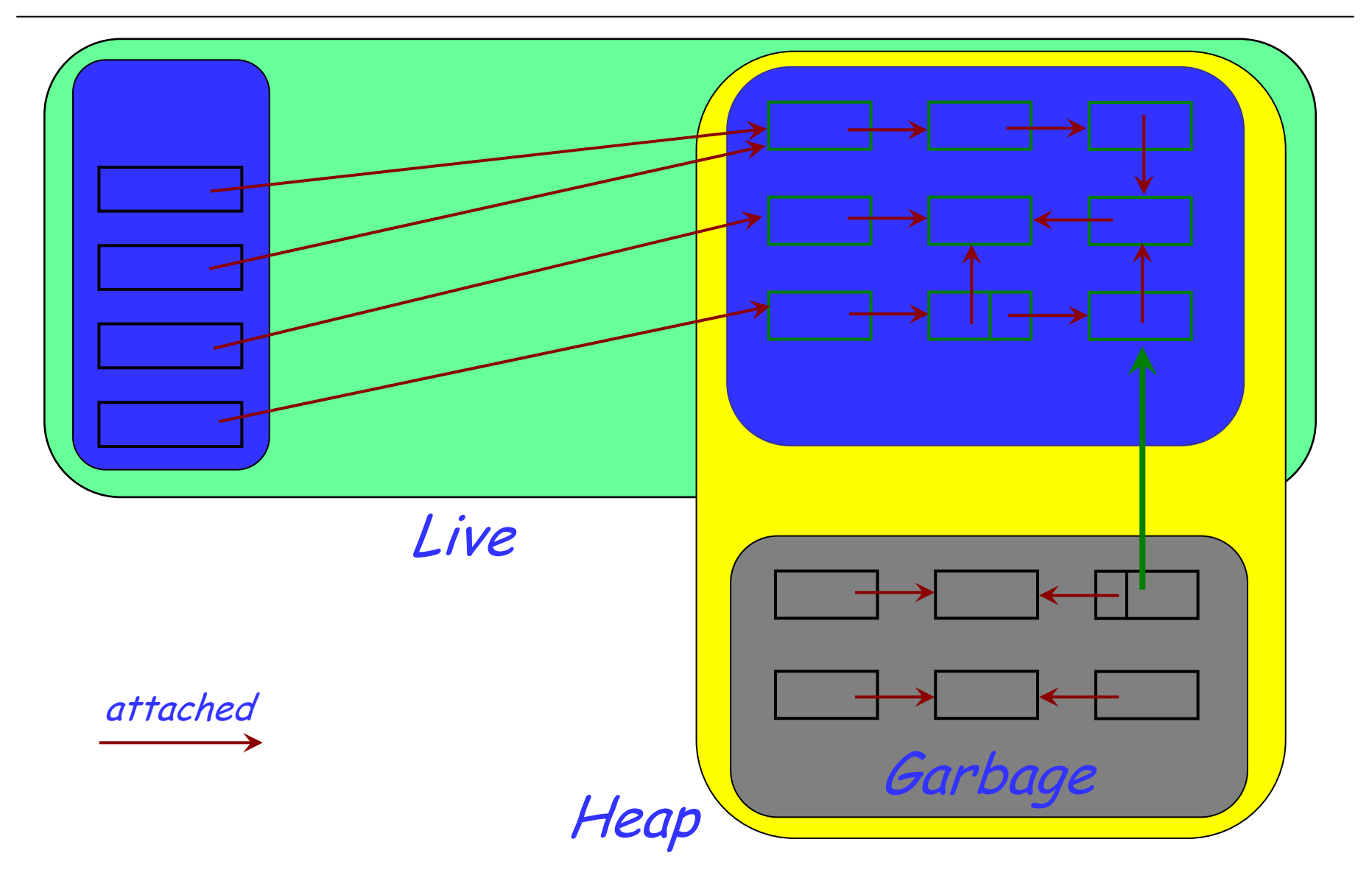

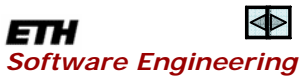

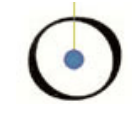

 $attached: Addresses \leftrightarrow Addresses$ 

Invariant (Basic Object Constraint):

*attached* ⊆ *Objects* ↔ *Objects* [BOC]

Theorems (immediate consequences of [BOC]):

**range** *attached* ⊆ *Objects* -- No zombies **domain** *attached* ⊆ *Objects* -- No big brother

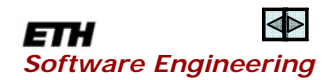

Stack: P (Addresses)

## Invariant: [IS] *Stack* ⊆ *Objects* <sup>−</sup> **range** attached *StackHeap*

### Would not hold in e.g. C++

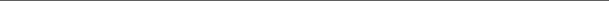

Live objects, garbage

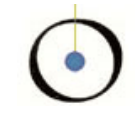

Heap Objects <sup>−</sup> Stack =

 $Live \triangleq$  attached\* { Stack}

Garbage ≜ Objects-Live

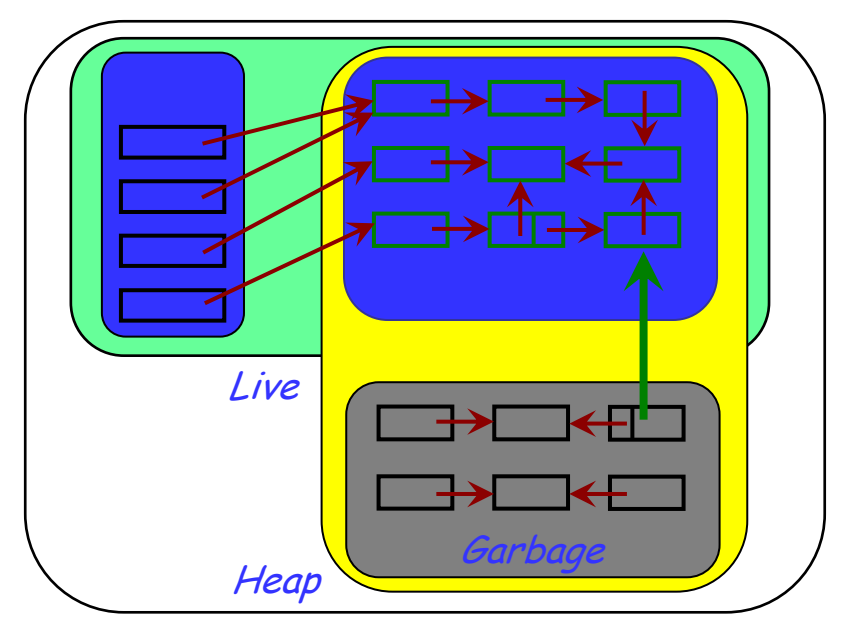

**Objects** 

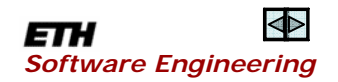

### Some theorems

Stack ⊆ Objects <sup>−</sup> **range** attached Stack ⊆ Live Heap <sup>∩</sup> Stack <sup>=</sup> ∅ Objects = Stack ⊕ Heap Attached {Objects} ⊆ Heap  $Artached^+$ {Objects}  $\subseteq$  Heap Attached {Live} ⊆ Live  $Artached^*$ {Live}  $\subset$  Live **range** attached ⊆ Heap Objects = Stack ⊕ (Live <sup>−</sup> Stack) ⊕ Garbage **Objects** Garbage **Heap** Live

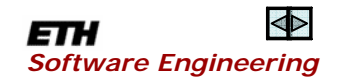

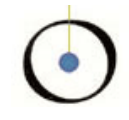

### ¾ Object creation

- ¾ Incremental garbage collection
- ¾ Full garbage collection

All must preserve invariants!

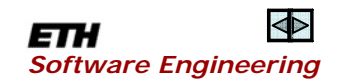

Convention for state transformers ("events")

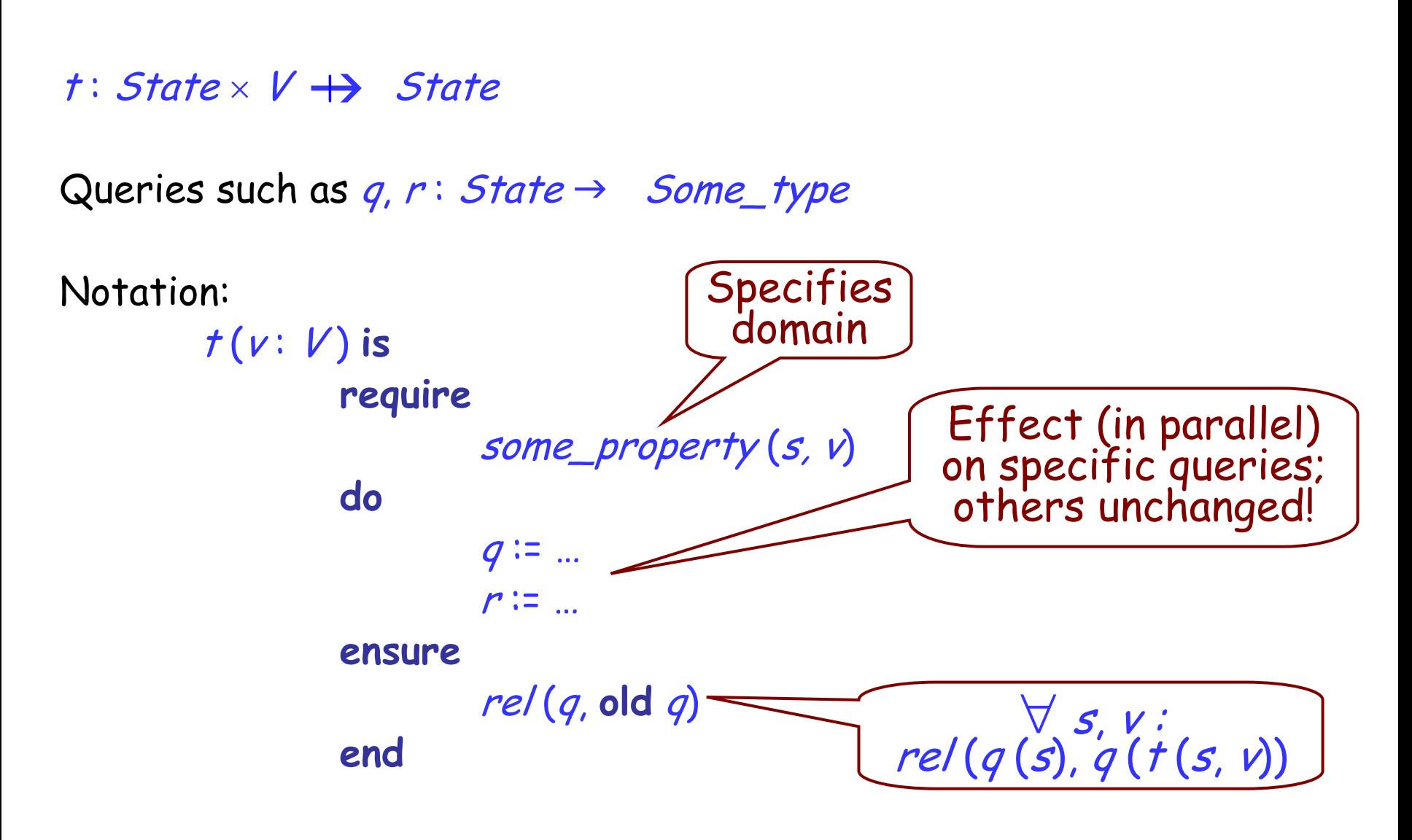

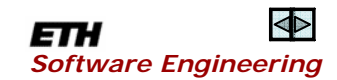

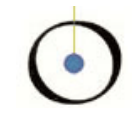

### $\triangleright$  We use = throughout, but mean object equality:  $\sim$

<sup>¾</sup>**same** x, in a postcondition, means  $x \sim$  old  $x$ 

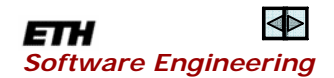

Example event: object creation (1, spot mistake!)

existing new In Eiffel: **create** new allocate (existing, new : Addresses) **is** --- Allocate new object at *new,* linked from *existing.* **require** old\_exists:  $existing \notin Live$ new unused: new ∈Live **do** Objects := Objects <sup>∪</sup> {new}  $attached \coloneqq attached \cup \{ [existing, new] \}$ **ensure** possibly\_one\_more: Objects <sup>=</sup>**old** Objects <sup>⊕</sup> {new} new\_reachable: Live <sup>=</sup>**old** Live {new } other\_garbage\_remains: **same** (Garbage <sup>−</sup> {new})

no\_change\_to\_stack: **same** Stack

rest\_unchanged: **same** (attached {Objects <sup>−</sup> {new}})

*Software Engineering*

**end**

# Example event: object creation (1, spot mistake!)

allocate (existing, new : Addresses) **is** --- Allocate new object at *new,* linked from *existing.* **require** old\_exists:  $existing \notin Live$ new unused: new ∈Live **do** Objects := Objects <sup>∪</sup> {new}  $attached \coloneqq attached \cup \{ [existing, new] \}$ existing new

### **ensure**

possibly\_one\_more: Objects <sup>=</sup>**old** Objects <sup>⊕</sup> {new} new\_reachable: Live <sup>=</sup>**old** Live <sup>∪</sup> {new } garbage\_remains: **same** (Garbage <sup>−</sup> {new}) no\_change\_to\_stack: **same** Stack rest\_unchanged: **same** (attached {Objects <sup>−</sup> {new}})

*Software Engineering*

**end**

## Object structure

 $\overline{\phantom{a}}$ 

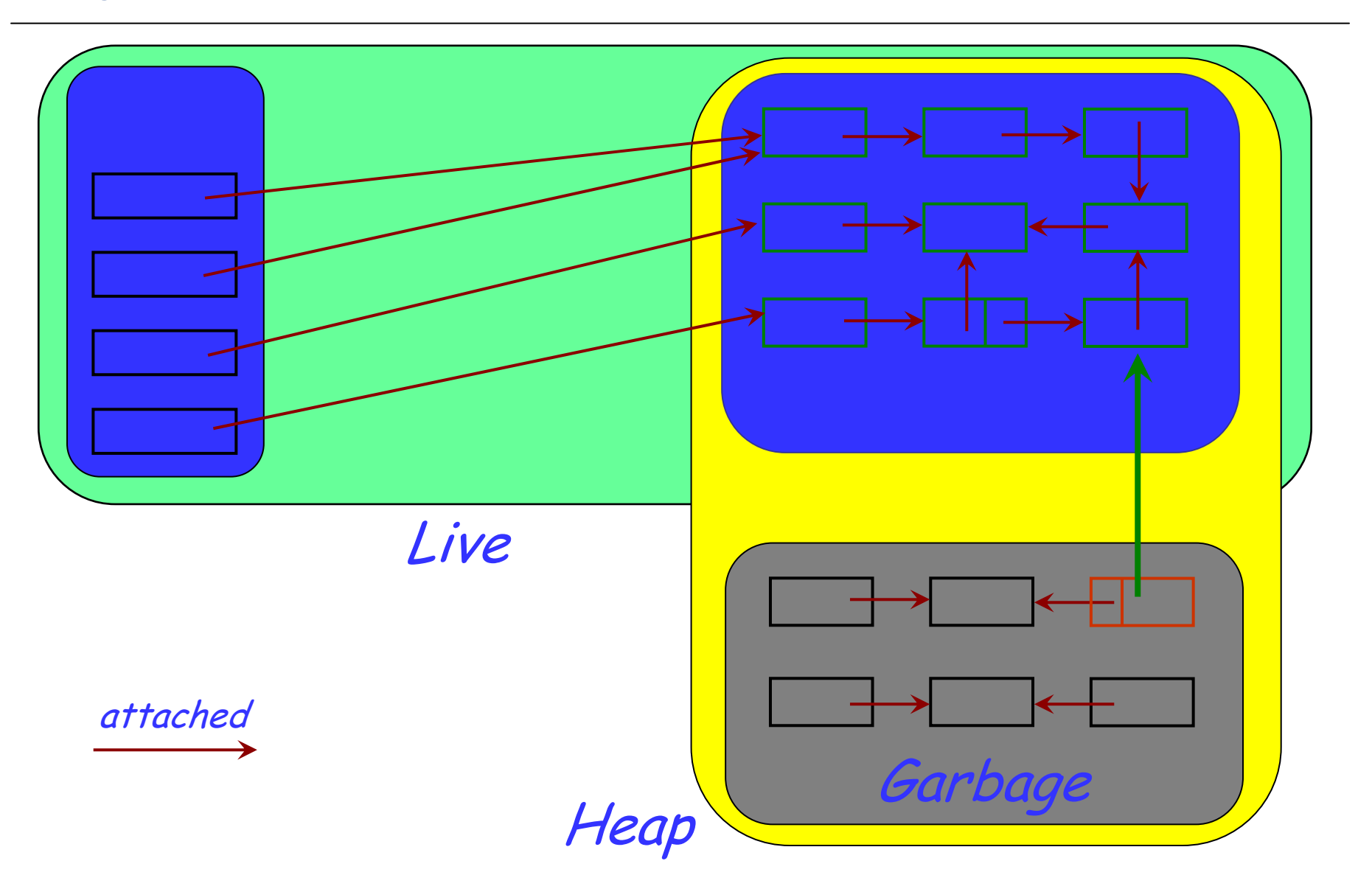

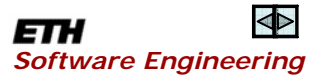

Example event: object creation (2, correct!)

new\_virginal: new <sup>∉</sup> **domain** attached allocate (existing, new : Addresses) **is** --- Allocate new object at *new,* linked from *existing.* **require** old\_exists:  $existing \notin Live$ new\_unused: new <sup>∈</sup> Live

**do**

Objects := Objects <sup>∪</sup> {new}  $attached \coloneqq attached \cup \{ [existing, new] \}$ 

**ensure**

new\_reachable: Live <sup>=</sup>**old** Live {new } no\_change\_to\_stack: **same** Stack

possibly\_one\_more: Objects <sup>=</sup>**old** Objects <sup>⊕</sup> {new} garbage\_remains: **same** (*Garbage* – {new}) rest\_unchanged: **same** (attached {Objects <sup>−</sup> {new}})

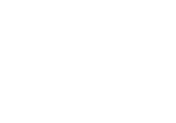

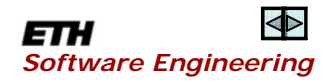

**end**

### Garbage collection, full

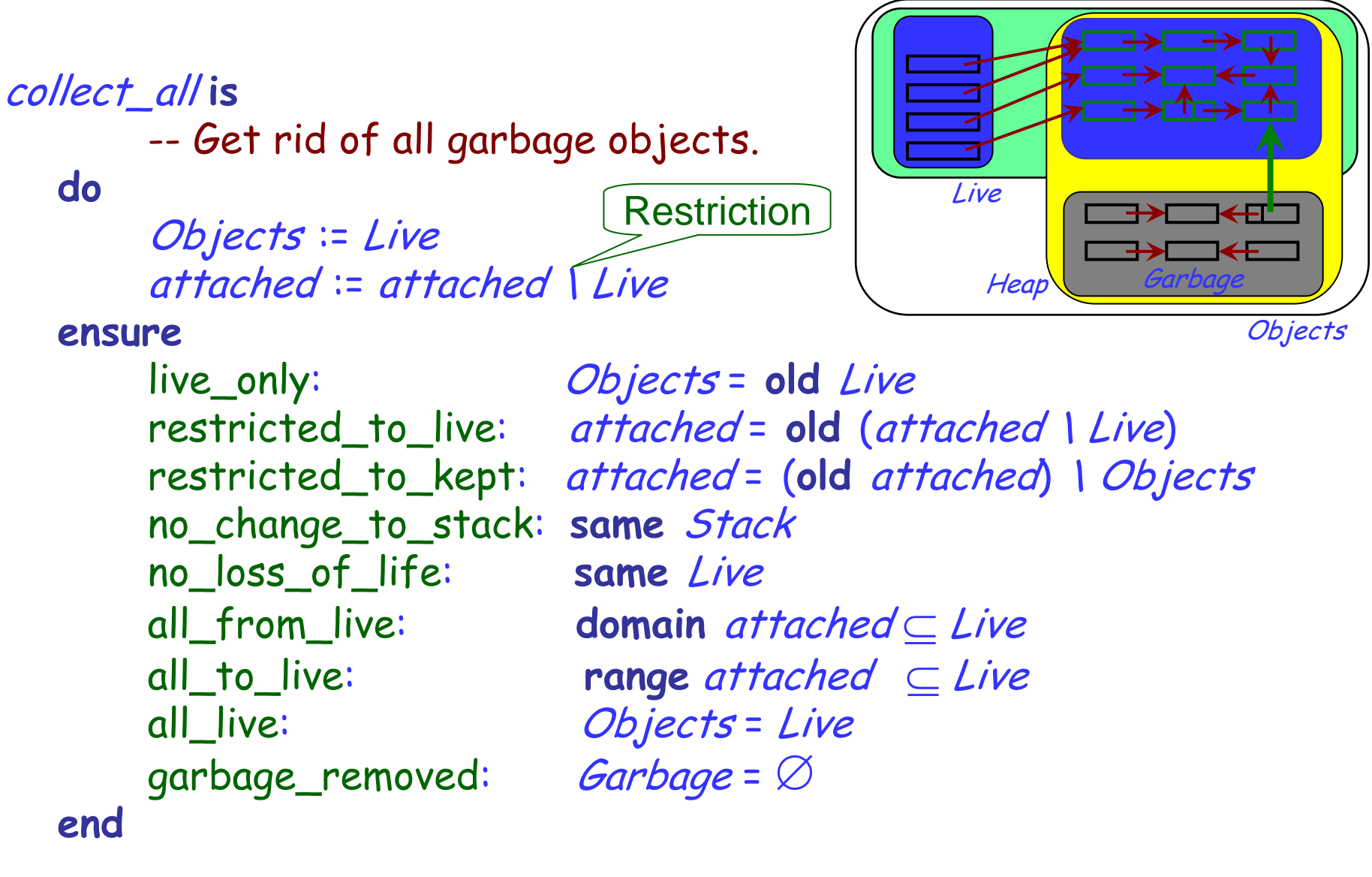

## Garbage collection, incremental

```
collect_some (Rejects: (Objects)) is
     --- Get rid of all the objects in Rejects.
require
     recyclable: Rejects ⊆ Garbage
doFree := Free ∪ Rejects
     attached := attached \ Rejects
ensure
     restricted_to_kept: attached = (old attached) \ (Objects – Free)
     no_change_to_stack: same Stack
     no_loss_of_life: same Live
     from_live_or_garbage: domain attached ⊆ Live ∪ (Garbage – Rejects)
     all_live_or_free_or_garbage: Objects = Live \cup Free \cup (Garbage - Rejects)
     no_change_to_garbage: Garbage = old Garbage
     no_change_to_objects: Objects = old Objects
     possibly_more_free: old Free ⊆ Free
end
```
।⊲⊳ା *Software Engineering*

## Garbage collection, incremental

```
collect_some (Rejects: (Objects)) is
     --- Get rid of all the objects in Rejects.
require
     recyclable: Rejects ⊆ Garbage
doFree := Free ∪ Rejects
     attached := attached \ Rejects
ensure
     restricted_to_kept: attached = (old attached) \ (Objects – Free)
     no_change_to_stack: same Stack
     no_loss_of_life: same Live
     from_live_or_garbage: domain attached ⊆ Live ∪ (Garbage – Rejects)
     all_live_or_free_or_garbage: Objects = Live \cup Free \cup (Garbage - Rejects)
     no_change_to_garbage: Garbage = old Garbage
     no_change_to_objects: Objects = old Objects
     possibly_more_free: old Free ⊆ Free
end
```
KDI *Software Engineering*

"Proving a class" means proving that it satisfies its contracts

- A simple theoretical framework seems sufficient: sets, relations, total and possibly partial functions.
- To make proofs convincing we should avoid special notations
- We can express complete specifications through models
- Reference attributes can be modeled through functions
- The overall pointer structure can be modeled through a relation, the union of these functions
- We can effectively model the object store and events such as garbage collection

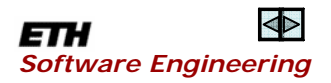